# SML/NJ Language Processing Tools: User Guide

Aaron Turon adrassi@gmail.com

John Reppy jhr@cs.chicago.edu

Revised: October 2020

Copyright ©2016. Fellowship of SML/NJ. All rights reserved.

This document was written with support. in part, from NSF grant CNS-0454136, "CRI: Standard ML Software Infrastructure."

# **Contents**

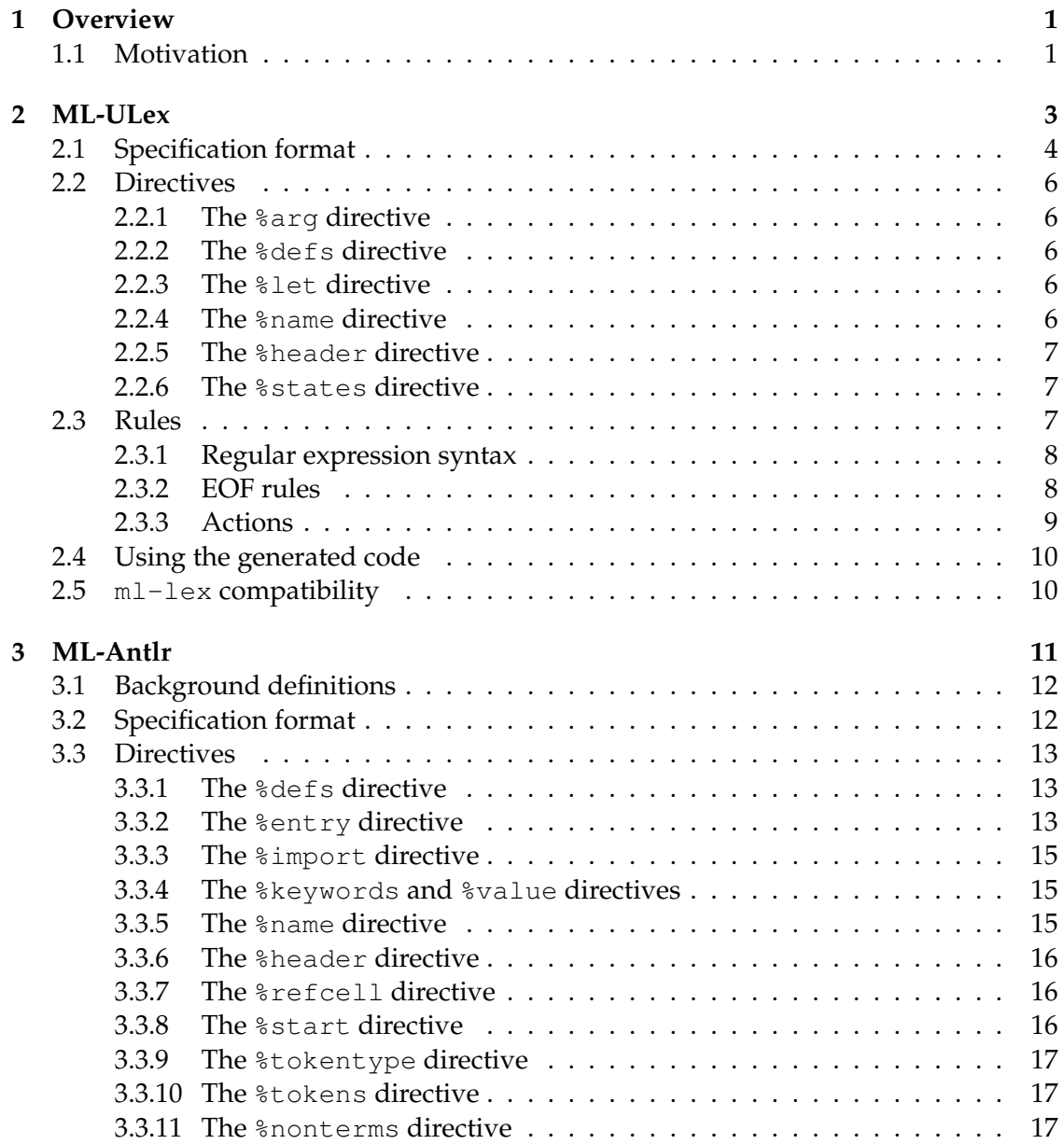

# iv CONTENTS

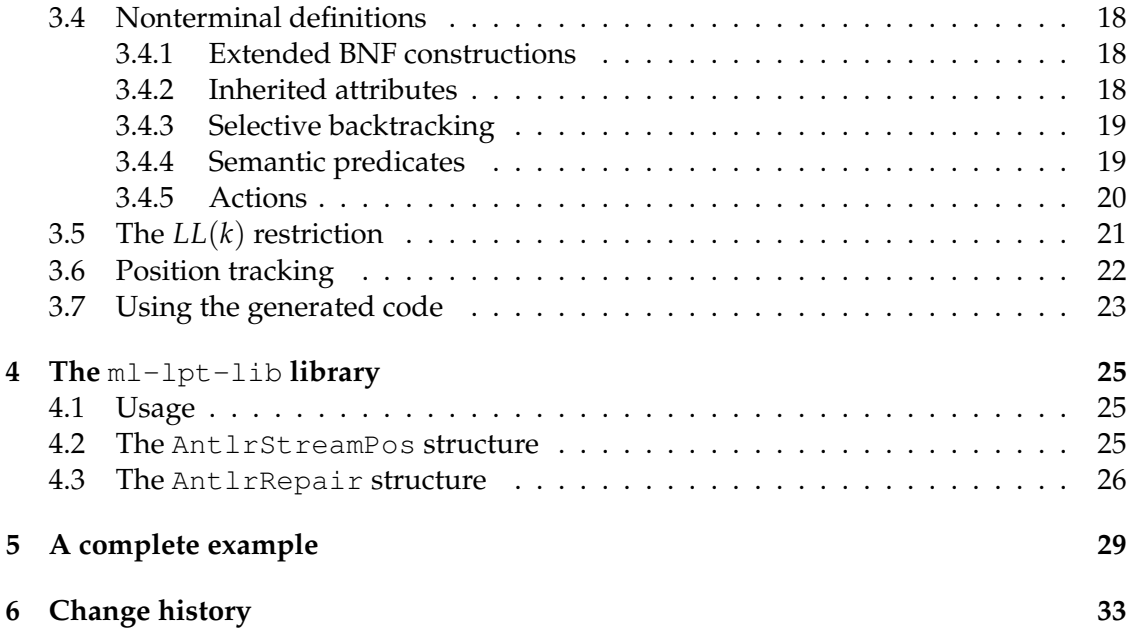

# **Chapter 1 Overview**

In software, language recognition is ubiquitous: nearly every program deals at some level with structured input given in textual form. The simplest recognition problems can be solved directly, but as the complexity of the language grows, recognition and processing become more difficult.

Although sophisticated language processing is sometimes done by hand, the use of scanner and parser generators $^1$  is more common. The Unix tools  $1$ ex and  $\mathrm y$ acc are the archetypical examples of such generators. Tradition has it that when a new programming language is introduced, new scanner and parser generators are written in that language, and generate code for that language. Traditional *also* has it that the new tools are modeled after the old  $l$ ex and yacc tools, both in terms of the algorithms used, and often the syntax as well. The language Standard ML is no exception:  $m1 - \text{lex}$  and ml-yacc are the SML incarnations of the old Unix tools.

This manual describes two new tools,  $ml-\text{ulex}$  and  $ml-\text{antlr}$ , that follow tradition in separating scanning from parsing, but break from tradition in their implementation: ml-ulex is based on *regular expression derivatives* rather than subset-construction, and ml-antlr is based on *LL*(*k*) parsing rather than *LALR*(1) parsing.

# **1.1 Motivation**

Most parser generators use some variation on *LR* parsing, a form of *bottom-up* parsing that tracks possible interpretations (reductions) of an input phrase until only a single reduction is possible. While this is a powerful technique, it has the following downsides:

- Compared to predictive parsing, it is more complicated and difficult to understand. This is particularly troublesome when debugging an *LR*-ambiguous grammar.
- Because reductions take place as late as possible, the choice of reduction cannot

<sup>&</sup>lt;sup>1</sup>"Scanner generator" and "parser generator" will often be shortened to "scanner" and "parser" respectively. This is justified by viewing a parser generator as a parameterized parser.

depend on any semantic information; such information would only become available *after* the choice was made.

• Similarly, information flow in the parser is strictly bottom-up. For (syntactic or semantic) context to influence a semantic action, higher-order programming is necessary.

The main alternative to *LR* parsing is the top-down, *LL* approach, which is commonly used for hand-coded parsers. An *LL* parser, when faced with a decision point in the grammar, utilizes lookahead to unambiguously predict the correct interpretation of the input. As a result, *LL* parsers do not suffer from the problems above. *LL* parsers have been considered impractical because the size of their prediction table is exponential in *k* — the number of tokens to look ahead — and many languages need  $k > 1$ . However, Parr showed that an approximate form of lookahead, using tables linear in *k*, is usually sufficient.

To date, the only mature *LL* parser based on Parr's technique is his own parser, antlr. While antlr is sophisticated and robust, it is designed for and best used within imperative languages. The primary motivation for the tools this manual describes is to bring practical *LL* parsing to a functional language. Our hope with  $m1$ -ulex and  $m$ l-antlr is to modernize and improve the Standard ML language processing infrastructure, while demonstrating the effectiveness of regular expression derivatives and *LL*(*k*) parsing. The tools are more powerful than their predecessors, and they raise the level of discourse in language processing.

# **Chapter 2 ML-ULex**

Lexers analyze the lexical structure of an input string, and are usually specified using regular expressions. ML-ULEX is a lexer generator for Standard ML. The module it generates will contain a type strm and a function

```
val lex : AntlrStreamPos.sourcemap -> strm
      -> lex result * AntlrStreamPos.span * strm
```
where  $l$ ex\_result is a type that must be defined by the user of  $ml$ -ulex. Note that the lexer always returns a token: we assume that end-of-file will be explicitly represented by a token. Compared to ML-Lex, m1-ulex offers the following improvements:

- Unicode is supported under the UTF8 encoding.
- Regular expressions can include intersection and negation operators.
- The position span of a token is automatically computed and returned to the lexer's caller (as can be seen by the specification of the lex function above).
- The specification format is somewhat cleaner.
- The code base is much cleaner, and supports multiple back-ends, including DFA graph visualization and interactive testing of rules.

The tool is invoked from the command-line as follows:

ml-ulex [options] file

where file is the name of the input  $ml$ -ulex specification, and where options may be any combination of:

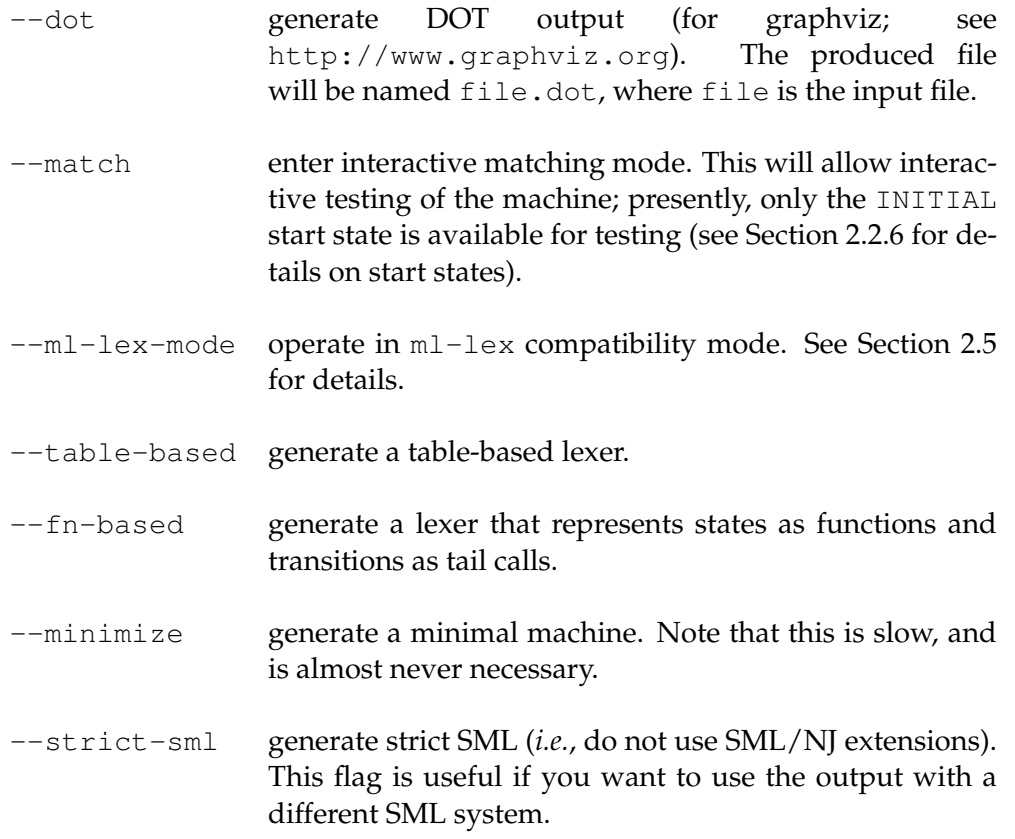

The output file will be called file.sml.

# **2.1 Specification format**

A ml-ulex specification is a list of semicolon-terminated *declarations*. Each declaration is either a *directive* or a *rule*. Directives are used to alter global specification properties (such as the name of the module that will be generated) or to define named regular expressions. Rules specify the actual reguluar expressions to be matched. The grammar is given in Figure 2.1.

There are a few lexical details of the specification format worth mentioning. First, SML-style comments  $((\star \ldots \star))$  are treated as ignored whitespace anywhere they occur in the specification, *except* in segments of code. The *ID* symbol used in the grammar stands for alpha-numeric-underscore identifiers, starting with an alpha character. The *code* symbol represents a segment of SML code, enclosed in parentheses. Extra parentheses occuring within strings or comments in code need not be balanced.

A complete example specification appears in Chapter 5.

spec ::= (declaration ; )<sup>+</sup>  
\ndelaration ::= directive  
\n| 
$$
div =
$$
  $\frac{8}{6}$  arg code  
\n|  $\frac{8}{6}$ deg code  
\n|  $\frac{8}{6}$ deg code  
\n|  $\frac{8}{6}$ deg of  $\frac{1}{6}$   
\n|  $\frac{1}{6}$  rad of  $\frac{1}{6}$   
\n|  $\frac{1}{6}$  rad of  $\frac{1}{6}$   
\n|  $\frac{1}{6}$  G/D ( $\frac{1}{6}$ )<sup>+</sup> >)<sup>7</sup> r e > code  
\n|  $\frac{1}{6}$  G/D ( $\frac{1}{6}$ )<sup>+</sup> >)<sup>7</sup> r e > code  
\n|  $\frac{1}{6}$  G/D ( $\frac{1}{6}$ )<sup>+</sup> ><sup>7</sup>  $\frac{1}{6}$   $\frac{1}{6}$  deg  $\frac{1}{6}$   
\n|  $\frac{1}{6}$  G/D ( $\frac{1}{6}$ )<sup>+</sup> ><sup>7</sup>  $\frac{1}{6}$  deg  $\frac{1}{6}$  deg  $\frac{1}{6}$   
\n|  $\frac{1}{6}$  G/D ( $\frac{1}{6}$ )<sup>+</sup> =<sup>7</sup>  $\frac{1}{6}$  deg  $\frac{1}{6}$  deg  $\frac{1}{6}$  deg  $\frac{1}{6}$  deg  $\frac{1}{6}$  deg  $\frac{1}{6}$  deg  $\frac{1}{6}$  deg  $\frac{1}{6}$  deg  $\frac{1}{6}$  deg  $\frac{1}{6}$   $\frac{1}{6}$   $\frac{1}{6}$   $\frac{1}{6}$   $\frac{1}{6}$   $\frac{1}{6}$   $\frac{1}{6}$   $\frac{1}{6}$   $\frac{1}{6}$   $\frac{1}{6}$   $\frac{1}{6}$   $\frac{1}{6}$   $\frac{1}{6}$   $\frac{1}{6}$   $\frac{1}{6}$   $\frac{1}{6}$   $\frac{1}{6}$   $\frac{1}{6}$   $\frac$ 

Figure 2.1: The ml-ulex grammar

# **2.2 Directives**

# **2.2.1 The** %arg **directive**

Specifies an additional curried parameter, appearing after the sourcemap parameter, that will be passed into the  $l$ ex function and made available to all lexer actions.

# **2.2.2 The** %defs **directive**

The %defs directive is used to include a segment of code in the generated lexer module, as in the following example:

```
%defs (
 type lex_result = CalcParseToks.token
 fun eof() = CalcParseTokens.EOF
 fun helperFn x = (* \ldots *)\lambda
```
The definitions must at least fulfill the following signature:

**type** lex**\_**result **val** eof **:** unit **->** lex**\_**result

unless EOF rules are specified, in which case only the lex\_result type is needed (see Section 2.3.2). All semantic actions must yield values of type lex\_result. The eof function is called by  $m1$ -ulex when the end of file is reached – it acts as the semantic action for the empty input string. All definitions given will be in scope for the rule actions (see Section 2.3).

# **2.2.3 The** %let **directive**

Use %let to define named abbreviations for regular expressions; once bound, an abbreviation can be used in further %let-bindings or in rules. For example,

 $\text{let digit} = [0-9];$ 

introduces an abbreviation for a regular expression matching a single digit. To use abbreviations, enclose their name in curly braces. For example, an additional %let definition can be given in terms of digit,

```
\text{let} \text{int} = \{ \text{digit}\} + \text{;}
```
which matches arbitrary-length integers. Note that scoping of let-bindings follows standard SML rules, so that the definition of int must appear after the definition of digit.

# **2.2.4 The** %name **directive**

The name to use for the generated lexer module is specified using %name.

#### 2.3. RULES 7

#### **2.2.5 The** %header **directive**

The %header directive allows one to specify the lexer's header. This directive is useful when you want to use a functor for the lexer. For example,

%header (**functor** ExampleLexFn (Extras **:** EXTRA**\_**SIG));

Note that it is an error to include both the %header and %name directive in the same lexer specification.

#### **2.2.6 The** %states **directive**

It is often helpful for a lexer to have multiple *start states*, which influence the regular expressions that the lexer will match. For instance, after seeing a double-quote, the lexer might switch into a STRING start state, which contains only the rules necessary for matching strings, and which returns to the standard start state after the closing quote.

Start states are introduced via %states, and are named using standard identifiers. There is always an implicit, default start state called INITIAL. Within a rule action, the function YYBEGIN can be applied to the name of a start state to switch the lexer into that state; see 2.3.3 for details on rule actions.

#### **2.3 Rules**

In general, when lex is applied to an input stream, it will attempt to match a prefix of the input with a regular expression given in one of the rules. When a rule is matched, its *action* (associated code) is evaluated and the result is returned. Hence, all actions must belong to the same type. Rules are specified by an optional list of start states, a regular expression, and the action code. The rule is said to "belong" to the start states it lists. If no start states are specified, the rule belongs to *all* defined start states.

Rule matching is determined by three factors: start state, match length, and rule order. A rule is only considered for matching if it belongs to the lexer's current start state. If multiple rules match an input prefix, the rule matching the longest prefix is selected. In the case of a tie, the rule appearing first in the specification is selected.

For example, suppose the start state FOO is defined, and the following rules appear, with no other rules belonging to FOO:

```
<FOO> a+ => (Tokens.as );
<FOO> a+b+ => (Tokens.asbs);
<FOO> a+bb* => (Tokens.asbs);
```
If the current start state is not FOO, none of the rules will be considered. Otherwise, on input "aabbbc" all three rules are possible matches. The first rule is discarded, since the others match a longer prefix. The second rule is then selected, because it matches the same prefix as the third rule, but appears earlier in the specification.

$$
\begin{array}{rcl}\n\llbracket . \rrbracket & = & \sum \\
\llbracket re_1 \, re_2 \rrbracket & = & \llbracket re_1 \rrbracket \cdot \llbracket re_2 \rrbracket \\
\llbracket \sim re \rrbracket & = & \left( \bigcup_{i=0}^{\infty} \Sigma^i \right) \setminus \llbracket re \rrbracket \\
\llbracket re_1 \, \llbracket re_2 \rrbracket & \llbracket re + \rrbracket & = & \bigcup_{i=1}^{\infty} \llbracket re \rrbracket^i \\
\llbracket re_1 \, \llbracket re_2 \rrbracket & \llbracket re \{n\} \rrbracket & = & \llbracket re \rrbracket^n \\
\llbracket re_1 \, \rrbracket & = & \llbracket re \{n\} \rrbracket & = & \llbracket re \rrbracket^n \\
\llbracket re \{n, m\} \rrbracket & = & \bigcup_{i=1}^m \llbracket re \rrbracket^i \\
\llbracket re_i \rrbracket & = & \bigcup_{i=1}^m \llbracket re \{n, m\} \rrbracket & = & \bigcup_{i=n}^m \llbracket re \rrbracket^i\n\end{array}
$$

Figure 2.2: Semantics for regular expressions

#### **2.3.1 Regular expression syntax**

The syntax of regular expressions is given in Figure 2.1; constructs are listed in precedence order, from most tightly-binding to least. Escape codes are the same as in SML, but also include  $\uxxxx$  and  $\Uxxxxxxxx$ , where  $xxxx$  represents a hexidecimal number which in turn represents a Unicode symbol. The specification format itself freely accepts Unicode characters, and they may be used within a quoted string, or by themselves.

The semantics for  $ml$ -ulex regular expressions are shown in Figure 2.2; they are standard. Some examples:

0 | 1 | 2 | 3 denotes 
$$
\{0, 1, 2, 3\}
$$
  
\n[0123] denotes  $\{0, 1, 2, 3\}$   
\n0123 denotes  $\{0123\}$   
\n0\* denotes  $\{\epsilon, 0, 00, \ldots\}$   
\n00\* denotes  $\{0, 00, \ldots\}$   
\n0+ denotes  $\{0, 00, \ldots\}$   
\n[0-9]  $\{3\}$  denotes  $\{0, 00, 001, 002, \ldots, 999\}$   
\n0\* & (..)\* denotes  $\{\epsilon, 00, 000, \ldots\}$   
\n(abc) denotes  $\Sigma^* \{\text{abc}\}$   
\n[^abc] denotes  $\Sigma \setminus \{\text{a}, \text{b}, \text{c}\}$ 

#### **2.3.2 EOF rules**

It is sometimes useful for the behavior of a lexer when it reaches the end-of-file to change depending on the current start state. Normally, there is a single user-defined eof function that defines EOF behavior, but EOF rules can be used to be more selective, as in the following example:

```
\langleINITIAL> \langle<EOF>> => (Tok.EOF);
<COMMENT> <<EOF>> => ( print "Error: unclosed comment";
                         Tok.EOF );
```
Other than the special <<EOF>> symbol, EOF rules work exactly like normal rules.

Note that if you define any EOF rules, then you must define EOF rules for all states; otherwise, your scanner may generate a Match exception on EOF.

### **2.3.3 Actions**

Actions are arbitrary SML code enclosed in parentheses. The following names are in scope:

```
val YYBEGIN : yystart_state -> unit
     This function changes the start state to its argument.
```

```
val yysetStrm : ULexBuffer.stream -> unit
```
This function changes the current input source to its argument. The functions yystreamify, yystreamifyInstream and yystreamifyReader can be used to construct the stream; they work identically to the corresponding functions described in Section 2.4

```
val yytext : string
```
The matched text as a string.

**val** yysubstr : substring

The matched text as a substring (avoids copying).

```
val yyunicode : UTF8.wchar list
```
The matched text as a list of Unicode wide characters (*i.e.*, words).

```
val continue : unit -> lex result
```
This function recursively calls the lexer on the input following the matched prefix, and returns its result. The span for the resulting token begins at the left border of the match that calls continue.

```
val skip : unit -> lex_result
```
This function is identical to continue, except that it moves forward the left marker for the span of the returned token. For example, skip can be used to skip preceding whitespace.

**val** yysm : AntlrSourcePos.sourcemap

the sourcemap for the lexer, to be used with the functions in the AntlrSourcePos module.

```
val yypos : ref int
```
the input character position of the left border of the matched RE, starting from 0.

```
val yylineno : ref int
```
The current line number, starting from 1. Note that lines are counted using the Unix line-ending convention.

```
val yycolno : ref int
```
The current column number, starting from 1.

Futhermore, any name bound in the %%defs section is in scope in the actions.

# **2.4 Using the generated code**

The generated lexer module has a signature that includes the following specifications:

```
type prestrm
type strm = prestrm * start_state
val streamify : (unit -> string) -> strm
val streamifyReader : (char, 'a) StringCvt.reader -> 'a -> strm
val streamifyInstream : TextIO.instream -> strm
val lex : AntlrStreamPos.sourcemap -> strm
     -> lex_result * AntlrStreamPos.span * strm
```
where lex\_result is the result type of the lexer actions, and start\_state is an algebraic datatype with nullary constructors for each defined start state. Note that lex\_result must be defined as a type using the %defs directive. In this interface, lexer start states are conceptually part of the input stream; thus, from an external viewpoint, start states can be ignored. It is, however, sometimes helpful to control the lexer start state externally, allowing contextual information to influence the lexer. This is why the strm type includes a concrete start\_state component.

Note that the AntlrStreamPos module is part of the ml-lpt-lib library described in Chapter 4. An AntlrStreamPos.sourcemap value, combined with an AntlrStreamPos.pos value, compactly represents position information (line number, column number, and so on). An AntlrStreamPos.span is a pair of pos values that specify the character position of the leftmost character of the scanned token and the position of the character following the token (respectively). By default, the span will cover the entire sequence of characters consumed by a call to the lexer, but one may use the skip function (see Section 2.3.3) to ignore leading whitespace, *etc.* when computing the span. Code to compute the span is generated automatically by ml-ulex.

# **2.5 ml-lex compatibility**

Running  $ml$ -ulex with the  $-ml$ -lex-mode option will cause it to process its input file using the ML-Lex format, and interpret the actions in a ML-Lex-compatible way. The compatibility extends to the bugs in ML-Lex, so in particular yylineno starts at 2 in --ml-lex-mode.

# **Chapter 3 ML-Antlr**

Parsers analyze the syntactic structure of an input string, and are usually specified with some variant of context-free grammars. ml-antlr is a parser generator for Standard ML based on Terence Parr's variant of *LL*(*k*) parsing. The details of the parsing algorithm are given in the companion implementation notes; the practical restrictions on grammars are discussed in Section 3.5. A parser generated by  $m1$ -antlr is a functor; it requires a module with the ANTLR\_LEXER signature:

```
signature ANTLR_LEXER = sig
   type strm
   val getPos : strm -> AntlrStreamPos.pos
 end
```
Applying the parser functor will yield a module containing a parse function:

```
val parse :
      (Lex.strm -> ParserToks.token * AntlrStreamPos.span * Lex.strm)
        -> Lex.strm
          -> result_ty option * strm * ParserToks.token AntlrRepair.repair list
```
where result\_ty is determined by the semantic actions for the parser. The ParserTokens module is generated by  $m1$ -antlr (see Section 3.7) and the  $Antlr$ Repair module is available in the ml-lpt library (see Chapter 4).

Notable features of ml-antlr include:

- Extended BNF format, including Kleene-closure (\*), positive closure (+), and optional (?) operators.
- Robust, automatic error repair.
- Selective backtracking.
- "Inherited attributes": information can flow downward as well as upward during a parse.
- Semantic predicates: a syntactic match can be qualified by a semantic condition.
- Grammar inheritence.
- Convenient default actions, especially for EBNF constructions.
- Convenient abbreviations for token names (*e.g.*, "(" rather than LP)

The tool is invoked from the command-line as follows:

```
ml-antlr [options] file
```
where file is the name of the input  $m1$ -ulex specification, and where options may be any combination of:

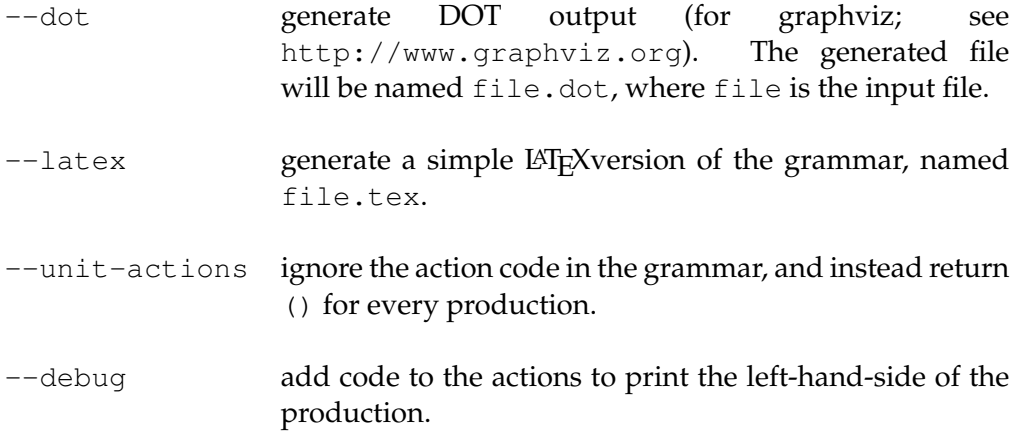

The output file will be called file.sml.

# **3.1 Background definitions**

Before describing ml-antlr, we need some terminology. A *context-free grammar* (CFG) is a set of *token* (or *terminal*) symbols, a set of *nonterminal* symbols, a set of *productions*, and a start symbol *S*, which must be a nonterminal. The general term *symbol* refers to both tokens and nonterminals. A production relates a nonterminal *A* to a string of symbols *α*; we write this relation as  $A \to \alpha$ . Suppose  $\alpha A \beta$  is a symbol string, and *A* is a nonterminal symbol. We write  $\alpha A\beta \Rightarrow \alpha \gamma \beta$  if  $A \rightarrow \gamma$  is a production; this is called a one-step derivation. In general, a CFG generates a language, which is a set of token strings. The strings included in this language are exactly those token string derived in one or more steps from the start symbol *S*.

A parser recognizes whether an input string is in the language generated by a given CFG, usually computing some value (such as a parse tree) while doing so. The computations performed during a parse are called *semantic actions* (or just *actions*).

# **3.2 Specification format**

A ml-antlr specification is a list of semicolon-terminated *declarations*. Each declaration is either a *directive* or a *nonterminal definition*. Directives are used to alter global specification properties (such as the name of the functor that will be generated) or to define supporting infrastructure for the grammar. The nonterminal definitions specify the grammar itself. The grammar for  $m1$ -antlr is given in Figure 3.1.

SML-style comments ( $(* \ldots *)$ ) are treated as ignored whitespace anywhere they occur in the specification, *except* in segments of code. The *code* symbol represents a segment of SML code, enclosed in parentheses. Extra parentheses occuring within strings or comments in code need not be balanced. A complete example specification appears in Chapter 5.

Most ml-antlr declarations are *cumulative*: they may appear multiple times in a grammar specification, with each new declaration adding to the effect of the previous ones. Thus, for instance, the specification fragment

```
%tokens : foo ;
%tokens : bar of string ;
```
is equivalent to the single directive

```
%tokens : foo | bar of string ;
```
and similarly for nonterminal definitions and so on. All declarations are cumulative except for the %start and %name directives. The reason for treating specifications in this way is to give the %import directive very simple semantics, as described below.

# **3.3 Directives**

#### **3.3.1 The** %defs **directive**

The %defs directive is used to include a segment of code in the generated parser:

```
%defs (
 fun helperFn x = (* \ldots *));
```
All definitions given will be in scope for the semantic actions (see Section 3.4.5).

#### **3.3.2 The** %entry **directive**

It is often useful to parse input based on some fragment of a grammar. When a nonterminal is declared to be an *entry point* for the grammar via %entry, ml-antlr will generate a separate parse function that expects the input to be a string derived from that nonterminal. Given a grammar with a nonterminal  $\exp$  and the declaration

**%entry** exp;

the generated parser will include a function

```
val parseexp : (Lex.strm -> ParserToks.token * AntlrStreamPos.span * Lex.strm)
     -> Lex.strm
       -> exp_ty option * strm * ParserToks.token AntlrRepair.repair list
```
where  $\exp_{\text{cty}}$  is the type of the actions for the  $\exp$  nonterminal. Note that if  $\exp$  has inherited attributes (Section 3.4.2) they will appear as a tuple argument, curried after the lexer argument:

```
spec ::= ( declaration ; )
∗
 declaration ::= directive
             | nonterminal
   directive ::= %defs code
              | %entry ID ( , ID )
∗
              | %import STRING ( %dropping symbol+ )
?
              | %keywords symbol ( , symbol )
∗
                 | %value ID code
                 | %name ID
                 | %header code
                 | %refcell ID : monotype = code
                 | %start ID
                 | %tokentype qualid
              | %tokens : tokdef ( | tokdef )
∗
              | %nonterms : datacon ( | datacon )
∗
      code := ( \dots )tokdef ::= datacon ( ( STRING ) )
?
    datacon ::= ID
             | ID of monotype
nonterminal ::= ID formals? : prodlist
    formals ::= ( ID (, ID )<sup>*</sup>)
    prodlist ::= production ( | production )
∗
 production ::= %try? named-item∗
( %where code )
?
( => code )
?
named-item ::= ( ID : )
?
item
       item ::= prim-item ?
                | prim-item +
             | prim-item *
  prim-item ::= symbol ( @ code )
?
             | ( prodlist )
    symbol ::= ID
            | STRING
  monotype ::= An SML monomorphic type expression
     qualid ::= An SML qualified identifier
        ID ::= An SML identifier
   STRING ::= An SML string literal
```
Figure 3.1: The ml-antlr grammar

#### 3.3. DIRECTIVES 15

```
val parseexp : (Lex.strm -> ParserToks.token * AntlrStreamPos.span * Lex.strm)
     -> attributes
        -> Lex.strm
          -> exp_ty option * strm * ParserToks.token AntlrRepair.repair list
```
Finally, the *start* symbol (Section 3.3.8) is always an entry point to the grammar, but the generated function is simply called parse.

# **3.3.3 The** %import **directive**

The %import directive is used to include one grammar inside another. The string given in the directive should hold the path to a grammar file, and  $\setminus$  characters must be escaped. By default, all declarations appearing in the specified file are included in the resulting grammar, except for %start, %entry, and %name declarations. However, individual tokens or nonterminals can be dropped by listing them in the %dropping clause of an %import declaration. Since nonterminal definitions are cumulative (Section 3.4), the imported nonterminals can be extended with new productions simply by listing them. The final grammar must, of course, ensure that all used tokens and nonterminals are defined.

# **3.3.4 The** %keywords **and** %value **directives**

 $Ml$ -antlr uses an error-repair mechanism that is based on inserting or deleting tokens until a correct parse is found. The %keywords and %default directives allow one to improve this process. Since changes to the input involving keywords can drastically alter the meaning of the input, it is usually desirable to favor non-keyword repairs. The  $%$ keywords directive is used to tell  $m1$ –antlr which tokens should be considered keywords. The %value directive is used to define a default argument for non-nullary tokens, which is used to construct a token value that can be inserted into the token stream when attempting to find a repair. For example

```
%value NUMBER(0);
```
would allow the NUMBER token to be inserted as an error repair.

Section 3.7 describes how to report error repairs to the user.

# **3.3.5 The** %name **directive**

The prefix to use for the name of the generated parser functor is specified using %name. In addition to the functor, ml-antlr will generate a module to define the token datatype. If the declaration

```
%name Example;
```
appears in the specification, then the parser functor will be named  $\text{ExampleParseF}$ n and the tokens module will be called ExampleTokens.

#### **3.3.6 The** %header **directive**

The %header directive allows one to specify the parser's functor. This directive is useful when you want to add additional parameters to the functor, but the declaration must include the Lex structure with signature ANTLR\_LEXER. For example,

```
%header (
 functor ExampleParseFn (
      structure Lex : ANTLR_LEXER
     structure Extras : EXTRA_SIG));
```
**Note:** the %header directive was added in SML/NJ version 110.72.

#### **3.3.7 The** %refcell **directive**

Because semantic actions must be pure (for backtracking and error repair), they cannot make use of standard reference cells to communicate information. Nonterminals may inherit attributes (Section 3.4.2), which allows information to flow downward, but in some cases flowing information this way can become extremely tedious. For example, a data structure may only need to be updated at a single point in the grammar, but in order to properly thread this state through the grammar, an inherited attribute would have to be added and propagated through every nonterminal.

The %refcell directive is used to declare a backtracking-safe reference cell and make it available to all semantic actions. Reference cells are declared by giving the name, type, and initial value for the cell. Each cell is bound in the semantic actions as a standard SML ref value. Thus, for example, we might have the following specification fragment:

```
%refcell symbols : StringSet.set = ( StringSet.empty );
exp
 : INT
 | (exp)
  | ID => ( symbols := StringSet.add(!symbols, ID); ID )
  ;
```
The result of this fragment is that all symbol uses are tracked, in any use of the  $\exp$ nonterminal, but without having to manually thread the data structure state through the grammar.

The final contents of a reference cell is returned as an extra result from the parse following the repair list.

#### **3.3.8 The** %start **directive**

A particular nonterminal must be designated as the start symbol for the grammar. The start symbol can be specified using %start; otherwise, the first nonterminal defined is assumed to be the start symbol.

#### **3.3.9 The** %tokentype **directive**

As noted above,  $m1$ -antlr synthesizes a structure that contains a datatype representing the tokens specified in the grammar. In some situations, it may be useful to specify the token datatype elsewhere (*e.g.*, if you want to use the same lexer for two different parsers). In such a case, one can use the %tokentype directive to give a qualified name for the token dataype. This identifier will be used in the tokens structure to specify the tokens type. For example, if the grammar specification contains the directive

**%tokentype** MyTokens.t;

then the code

**datatype** token **=** MyTokens.t

in the tokens structure. Even when the %tokentype directive is used, one must also declare the grammar's tokens using the %tokens directive. Furthermore, the usersupplied token datatype must include a nullary EOF constructor in addition to exactly the constructors specified by the  $\text{\$to}$  kens directives.<sup>1</sup>

**Note:** the %tokentype directive was added in SML/NJ version 110.81.

#### **3.3.10 The** %tokens **directive**

The alphabet of the parser is defined using %tokens. The syntax for this directive resembles a datatype declaration in SML, except that optional abbreviations for tokens may be defined. For example:

```
%tokens
 : KW_let ("let") | KW_in ("in")
 | ID of string | NUM of Int.int
 | EQ ("=") | PLUS ("+")
 | LP ("(") | RP (")")
 ;
```
Within nonterminal definitions, tokens may be referenced either by their name or abbreviation; the latter must always be double-quoted.

#### **3.3.11 The** %nonterms **directive**

 $m$ l-antlr normally identifies non-terminal symbols by their appearance on the lefthand side of a production and relies on SML type inference to determine the type returned by parsing a string derived from the nonterminal. It is also possible to declare the type of a non-terminal using a %nonterms directive.

<sup>&</sup>lt;sup>1</sup>When the  $%$ tokentype directive is specified,  $m1$ -antlr will generate a signature for the tokens structure.

# **3.4 Nonterminal definitions**

The syntax of nontermal definitions is given in Figure 3.1. As an illustration of the grammar, consider the following example, which defines a nonterminal with three productions, taking a formal parameter env:

```
atomicExp(env)
  : ID => ( valOf(AtomMap.find (env, Atom.atom ID)) )
  | NUM
  | "(" exp@(env) ")"
  ;
```
Note that actions are only allowed at the end of a production, and that they are optional.

As with most directives, the non-terminal definitions are cumulative. For example, the definition of atomicExp above could also be written as three separate rules.

```
atomicExp(env) : ID => ( valOf(AtomMap.find (env, Atom.atom ID)) );
atomicExp(env) : NUM;
atomicExp(env) : "(" exp@(env) ")";
```
#### **3.4.1 Extended BNF constructions**

In standard BNF syntax, the right side of a production is a simple string of symbols. Extended BNF allows regular expression-like operators to be used:  $\star$ ,  $+$ , and ? can follow a symbol, denoting 0 or more, 1 or more, or 0 or 1 occurrences respectively. In addition, parentheses can be used within a production to enclose a *subrule*, which may list several |-separated alternatives, each of which may have its own action. In the following example, the nonterminal item\_list matches a semicolon-terminated list of identifiers and integers:

```
item_list : (( ID | INT ) ";")* ;
```
All of the extended BNF constructions have implications for the actions of a production; see Section 3.4.5 for details.

#### **3.4.2 Inherited attributes**

In most parsers, information can flow upward during the parse through actions, but not downard. In attribute grammar terminology, the former refers to *synthesized* attributes, while the latter refers to *inherited attributes*. Since ml-antlr is a predictive parser, it allows both kinds of attributes. Inherited attributes are treated as parameters to nonterminals, which can be used in their actions or semantic predicates. Formal parameters are introduced by enclosing them in parentheses after the name of a nonterminal and before its production list; the list of parameters will become a tuple. In the following, the nonterminal expr takes a single parameter called env:

```
expr(env) : (* ... *) ;
```
If a nonterminal has a formal parameter, any use of that nonterminal is required to apply it to an actual parameter. Actual parameters are introduced in a production by giving

the name of a nonterminal, followed by the @ sign, followed by the code to compute the parameter. For example:

```
assignment : ID ":=" expr@(Env.emptyEnv) ;
```
### **3.4.3 Selective backtracking**

Sometimes it is inconvenient or impossible to construct a nonterminal definition which can be unambiguously resolved with finite lookahead. The %try keyword can be used to mark ambiguous *productions* for selective backtracking. For backtracking to take place, each involved production must be so marked. Consider the following:

```
A : %try B* ";"
 | %try B* "(" C+ ")"
  ;
```
As written, the two productions cannot be distinguished with finite lookahead, since they share an arbitrary long prefix of B nonterminal symbols. Adding the  $t$   $t$   $r$   $y$  markers tells  $m1$ -antlr to attempt to parse the first alternative, and if that fails to try the second. Another way to resolve the ambiguity is the use of subrules, which do not incur a performance penalty:

```
A : B* ( ";"
      | "(" C+ ")"
        \lambda;
```
This is essentially *left-factoring*. See Section 3.5 for more guidance on working with the *LL*(*k*) restriction.

#### **3.4.4 Semantic predicates**

A production can be qualified by a *semantic predicate* by introducting a %where clause. Even if the production is syntactically matched by the input, it will not be used unless its semantic predicate evaluates to  $true$ . A  $\text{where}$  clause can thus introduce contextsensitivity into a grammar. The following example uses an inherited env attribute, containing a variable-value environment:

```
atomicExp(env)
 : ID %where ( AtomMap.inDomain(env, Atom.atom ID) )
     => ( valOf(AtomMap.find (env, Atom.atom ID)) )
  | NUM
 | "(" exp@(env) ")"
  ;
```
In this example, if a variable is mentioned that has not been defined, the error is detected and reported during the parse as a syntax error.

Semantic predicates are most powerful when combined with selective backtracking. The combination allows two syntactically identical phrases to be distinguished by contextual, semantic information.

#### **3.4.5 Actions**

Actions for productions are just SML code enclosed in parentheses. Because of potential backtracking and error repair, action code should be pure (except that they may update ml-antlr refcells; see the %refcell directive).

In scope for an action are all the user definitions from the %defs directive. In addition, the formal parameters of the production are in scope, as are the semantic yield of all symbols to the left of the action (the yield of a token is the data associated with that token's constructor). In the following example, the first action has env and exp in scope, while the second action has env and NUM in scope:

```
atomicExp(env)
  : "(" exp@(env) ")" => ( exp )
  | NUM => ( NUM )
  ;
```
Notice also that the actual parameter to  $\exp$  in the first production is  $\exp$ , which is in scope at the point the parameter is given;  $\exp i$  itself would not be in scope at that point.

An important aspect of actions is naming: in the above example, exp and NUM were the default names given to the symbols in the production. In general, the default name of a symbol is just the symbol's name. If the same name appears multiple times in a production, a number is appended to the name of each yield, start from 1, going from left to right. A subrule (any items enclosed in parentheses) is by default called SR. Any default name may be overriden using the syntax name=symbol. Overriding a default name does *not* change the automatic number for other default names. Consider:

```
foo : A bar=A A ("," A)* A*
    ;
```
In this production, the names in scope from left to right are: A1, bar, A3, SR, A4.

The EBNF operators  $\star$ ,  $+$  and ? have a special effect on the semantic yield of the symbols to which they are applied. Both  $\star$  and  $+$  yield a *list* of the type of their symbol, while ? yields an option. For example, if  $ID*$  appeared in a production, its default name would be ID, and if the type of value of ID was string, it would yield a string list; likewise ID? would yield a string option.

Subrules can have embedded actions that determine their yield:

```
plusList : ((exp "+" exp => ( exp1 + exp2 )) ";" => ( SR ))* => ( SR )
```
The plusList nonterminal matches a list of semicolon-terminated additions. The innermost subrule, containing the addition, yields the value of the addition; that subrule is contained in a larger subrule terminated by a semicolon, which yield the value of the inner subrule. Finally, the semicolon-terminated subrule is itself within a subrule, which is repeated zero or more times. Note that the numbering scheme for names is restarted within each subrule.

Actions are *optional*: if an action is not specified, the default behavior is to return all nonterminals and non-nullary tokens in scope. Thus, the last example can be written as

```
plusList : ((exp "+" exp => ( exp1 + exp2 )) ";")*
```
since "+" and "; " represent nullary token values.

# **3.5 The** *LL*(*k*) **restriction**

When working with any parser, one must be aware of the restrictions its algorithm places on grammars. When ml-antlr analyzes a grammar, it attempts to create a prediction-decision tree for each nonterminal. In the usual case, this decision is made using lookahead token sets. The tool will start with  $k = 1$  lookahead and increment up to a set maximum until it can uniquely predict each production. Subtrees of the decision tree remember the tokens chosen by their parents, and take this into account when computing lookahead. For example, suppose we have two productions at the top level that generate the following sentences:

```
prod1 ==> AA
prod1 ==> AB
prod1 ==> BC
prod2 == > ACprod2 == > C
```
At  $k = 1$ , the productions can generate the following sets:

```
prod1 {A, B}
prod2 {A, C}
```
and  $k = 2$ ,

prod1 {A, B, C} prod2 {C, <EOF>}

Examining the lookahead sets alone, this grammar fragment looks ambiguous even for  $k = 2$ . However, m1-antlr will generate the following decision tree:

```
if LA(0) = A thenif LA(1) = A or LA(1) = B then
   predict prod1
 else if LA(1) = C then
   predict prod2
else if LA(0) = B then
 predict prod1
else if LA(1) = C then
 predict prod2
```
In  $ml-antLr$ , only a small amount of lookahead is used by default ( $k = 3$ ). Thus, the following grammar is ambiguous for  $m1$ -antlr:

```
foo : A A A B
    | A A A A
    ;
```
and will generate the following error message:

```
Error: lookahead computation failed for 'foo',
with a conflict for the following productions:
  foo ::= A A A A EOF
```

```
foo ::= A A A B EOF
The conflicting token sets are:
 k = 1: {A}
  k = 2: \{A\}k = 3: {A}
```
Whenever a lookahead ambiguity is detected, an error message of this form is given. The listed productions are the point of conflict. The  $k = \ldots$  sets together give examples that can cause the ambiguity, in this case an input of AAA.

The problem with this example is that the two  $f \circ \circ$  productions can only be distinguished by a token at  $k = 4$  depth. This situation can usually be resolved using *left-factoring*, which lifts the common prefix of multiple productions into a single production, and then distinguishes the old productions through a subrule:

```
foo : A A A (B | A)
    ;
```
Recall that subrule alternatives can have their own actions:

```
foo : A A A ( B => ( "got a B" )
         | A => ( "got an A" )
            )
    ;
```
making left-factoring a fairly versatile technique.

Another limitation of predictive parsing is *left-recursion*, where a nonterminal recurs without any intermediate symbols:

```
foo : foo A A
  | B
   ;
```
Left-recursion breaks predictive parsing, because it is impossible to make a prediction for a left-recursive production without already having a prediction in hand. Usually, this is quite easily resolved using EBNF operators, since left-recursion is most often used for specifying lists. Thus, the previous example can be rewritten as

foo **:** B (A A)\* ;

which is both more readable and more amenable to *LL*(*k*) parsing.

# **3.6 Position tracking**

 $m$ l-antlr includes built-in support for propagating position information. Because the lexer module is required to provide a getPos function, the tokens themselves do not need to carry explicit position information. A position *span* is a pair to two lexer positions (the type AntlrStreamPos.span is an abbreviation for AntlrStreamPos.pos \* AntlrStreamPos.pos). Within action code, the position span of any symbol (token, nonterminal, subrule) is available as a value; if the yield of the symbol is named Sym, its span is called Sym\_SPAN. Note that the span of a symbol after applying the  $\star$  or + operators is the span of the entire matched list:

foo **:** A\* **=>** (\* A**\_**SPAN starts at the first A and ends at the last \*)

In addition, the span of the entire current production is available as FULL\_SPAN.

# **3.7 Using the generated code**

When  $m1$ -antlr is run, it generates a tokens module and a parser functor. If the parser is given the name Xyz via the %name directive, these structures will be called XyzParseFn and XyzTokens respectively. The tokens module will contain a single datatype, called token. The data constructors for the token type have the same name and type as those given in the %tokens directive; in addition, a nullary constructor called EOF will be available.

The generated parser functor includes the following:

```
val parse : (Lex.strm -> ParserToks.token * AntlrStreamPos.span * Lex.strm)
     -> Lex.strm
       -> result_ty option * strm * ParserToks.token AntlrRepair.repair list
```
where  $result_t$  is the type of the semantic action for the grammar's start symbol. The parse function is given a lexer function and a stream. The result of a parse is the semantic yield of the parse, the value of the stream at the end of the parse, and a list of error repairs. If an unrepairable error occurred, NONE is returned for the yield of the parse.

Note that if the start symbol for the grammar includes an inherited attribute (or a tuple of attributes), it will appear as an additional, curried parameter to the parser following the lexer parameter. Suppose, for example, that a grammar has a start symbol with an inherited Int.int AtomMap.map, and that the grammar yields Int.int values. The type of its parse function is as follows:

```
val parse :
  (strm -> ParserToks.token * strm) ->
 Int.int AtomMap.map ->
 strm ->
  Int.int option * strm * ParserToks.token AntlrRepair.repair list
```
The  $AntIrRepair$  module is part of the  $ml-lpt-lib$  library; it is fully described in Chapter 4. It includes a function repairToString:

```
val repairToString :
      ('token -> string) -> AntlrStreamPos.sourcemap
        -> 'token repair -> string
```
which can be used to produce error messages from the parser's repair actions. There is a more refined version of this function that allows one to specialize the string representation of tokens based on whether the repair adds or deletes them.

```
datatype add_or_delete = ADD | DEL
val repairToString :
      (add_or_delete -> 'token -> string) -> AntlrStreamPos.sourcemap
       ->'token repair -> string
```
Likewise, the tokens module (ParserTokens in this example) includes a function:

```
val toString : token -> string
```
Thus, although error reporting is customizable, a reasonable default is provided, as illustrated below:

```
let
 val sm = AntlrStreamPos.mkSourcemap()
 val (result, strm', errs) = Parser.parse (Lexer.lex sm) strm
 val errStrings =
   map (AntlrRepair.repairToString ParserTokens.toString sm)
        errs
in
  print (String.concatWith "\n" errStrings)
end
```
The toString function will convert each token to its symbol as given in a %tokens directive, using abbreviations when they are available. By substituting a different function for toString, this behavior can be altered.

# **Chapter 4**

# **The** ml-lpt-lib **library**

To use the output of ml-ulex or ml-antlr in an SML program requires including the ml-opt-lib library. This library includes the AntlrStreamPos structure, which manages tracking positions in the input stream, and the  $\texttt{AntlrRepeat}$  structure, which defines a representation of  $m1$ -antlr's error-repair actions that can be used to generate error messages.

# **4.1 Usage**

For SML/NJ, you should include the following line in your CM file:

\$/ml-lpt-lib.cm

The SML/NJ Compilation Manager also understands how to generate SML files from ml-ulex and ml-antlr files. For example, if you include

foo.grm **:** ml-antlr foo.lex **:** ml-ulex

in the list of sources in a CM file, then CM will run the  $m1$ -ulex (reps.  $m1$ -antlr) to produce foo.lex.sml (resp. foo.grm.sml).

If you are using MLton SML compiler, then you will need to include the following line in your MLB file:

\$(SML**\_**LIB)/mllpt-lib/mllpt-lib.mlb

# **4.2 The** AntlrStreamPos **structure**

```
structure AntlrStreamPos : sig
 type pos = int
 type span = pos * pos
 type sourceloc = { fileName : string option, lineNo : int, colNo : int }
 type sourcemap
```

```
(* the result of moving forward an integer number of characters *)val forward : pos * int -> pos
 val mkSourcemap : unit -> sourcemap
 val mkSourcemap' : string -> sourcemap
 val same : sourcemap * sourcemap -> bool
 (* log a new line occurence *)
 val markNewLine : sourcemap -> pos -> unit
 (* resychronize to a full source location \star)
 val resynch : sourcemap -> pos * sourceloc -> unit
 val sourceLoc : sourcemap -> pos -> sourceloc
 val fileName : sourcemap -> pos -> string option
 val lineNo : sourcemap -> pos -> int
 val colNo : sourcemap -> pos -> int
 val toString : sourcemap -> pos -> string
 val spanToString : sourcemap -> span -> string
end
```
### **4.3 The** AntlrRepair **structure**

```
structure AntlrRepair : sig
 datatype 'tok repair_action
   = Insert of 'tok list
    | Delete of 'tok list
    | Subst of {
       old : 'tok list,
       new : 'tok list
      }
    | FailureAt of 'tok
 type 'a repair = AntlrStreamPos.pos * 'tok repair_action
 val actionToString : ('tok -> string)
       -> 'tok repair_action
       -> string
 val repairToString : ('tok -> string)
       -> AntlrStreamPos.sourcemap
       -> 'tok repair -> string
 datatype add_or_delete = ADD | DEL
(* return a string representation of the repair action. This version
 * uses the add_or_delete information to allow different token names
 * for deletion (more specific) and addition (more general).
 *)
 val actionToString' : (add_or_delete -> 'tok -> string)
```

```
-> 'tok repair_action -> string
val repairToString' : (add_or_delete -> 'tok -> string)
      -> AntlrStreamPos.sourcemap -> 'tok repair -> string
```
**end**

CHAPTER 4. THE ML-LPT-LIB LIBRARY

# **Chapter 5 A complete example**

This chapter gives a complete example of a simple calculator language implemented using both ml-ulex and ml-antlr. The language has the following syntax:

```
E := let id in E| E + E
   | E ∗ E
   | − E
   | id
      | num
```
The lexical conventions allow arbitrary whitespace between tokens. Numbers (num) numbers are unsigned decimal numbers and identifiers (id) begin with a letter followed by letters and digits. The expression forms are listed in order of increasing precedence: let-expressions have the lowest precedence; then addition, multiplication, and negation. The calculator will compute and return the value of the expression.

Figure 5.1 gives the CM file for the project.

```
Library
```

```
structure CalcLexer
  functor CalcParseFn
  structure CalcTest
is
  $/basis.cm
  $/smlnj-lib.cm
  $/ml-lpt-lib.cm
  calc.grm : ml-antlr
  calc.lex : ml-ulex
  calc-test.sml
```
Figure 5.1: The CM file: sources.cm

```
%name CalcLexer;
%let digit = [0-9];
%let int = {digit}+;
%let alpha = [a-zA-Z];
%let id = {alpha}({alpha} | {digit})*;
%defs (
 structure T = CalcTokens
 type lex_result = T.token
 fun eof() = T.EOF
);
let => ( T.KW_let );
in => ( T.KW_in );
{id} => ( T.ID yytext );
{int} => ( T.NUM (valOf (Int.fromString yytext)) );
"=" => ( T.EQ );
"'' +" \Rightarrow ( T.PLUS );
"-" => ( T.MINUS );
'' *'' => (T.TIMES );<br>
''(" = > (T.LP);
      \Rightarrow ( T.LP );
") " \implies ( T.RP );
" " | \n | \t
        => ( skip() );
. => ( (* handle error *) );
```
Figure 5.2: The ml-ulex specification: calc.lex

```
%tokens
 : KW_let ("let") | KW_in ("in")
 | ID of string | NUM of Int.int
 | EQ ("=") | PLUS ("+")
  | TIMES ("*") | MINUS ("-")
  | LP ("(") | RP (")")
 ;
exp(env)
 : "let" ID "=" exp@(env)
   "in" exp@(AtomMap.insert(env, Atom.atom ID, exp1))
     => ( exp2 )
 | addExp@(env)
  ;
addExp(env)
  : multExp@(env) ("+" multExp@(env))*
     => ( List.foldr op+ 0 (multExp::SR) )
  ;
multExp(env)
  : prefixExp@(env) ("*" prefixExp@(env))*
     => ( List.foldr op* 1 (prefixExp::SR) )
 ;
prefixExp(env)
 : atomicExp@(env)
  | "-" prefixExp@(env)
    => ( ˜prefixExp )
 ;
atomicExp(env)
 : ID
    => ( valOf(AtomMap.find (env, Atom.atom ID)) )
 | NUM
  | "(" exp@(env) ")"
  ;
```
%name Calc;

Figure 5.3: The ml-antlr specification: calc.grm

```
structure CalcTest =
  struct
   structure CP = CalcParseFn(CalcLexer)
   fun tok2s (ID s) = s
     | tok2s (NUM n) = Int.toString n
      | tok2s tok = CalcTokens.toString tok
  (* val calc : TextIO.instream -> Int.int *)
   fun calc instrm = let
     val sm = AntlrStreamPos.mkSourcemap()
     val lex = CalcLexer.lex sm
     val strm = CalcLexer.streamifyInstream instrm
     val (r, strm', errs) = CP.parse lex AtomMap.empty strm
     in
       print (String.concatWith "\n\n"
            (List.map (AntlrRepair.repairToString tok2s sm)
                errs));
        r
      end
```
**end**

Figure 5.4: The driver: calc-test.sml

# **Chapter 6**

# **Change history**

Here is a history of changes to the SML/NJ Language Processing Tools. More details can be found in the SML/NJ NOTES and README files.

#### **SML/NJ 110.98**

Changed the semantics of the  $-\text{debug}$  command-line option for  $m1$ -antlr. Previously this option replaced the actions with a print expression, but that limited its usefulness because of type errors in the generated code. The new behavior is to preserve the existing actions and just add the printing code.

#### **SML/NJ 110.96**

Added the FilePos sub-structure to the AntlrStreamPos structure. This addition allows code to be written that is independent of the precision of the AntlrStreamPos.pos type.

#### **SML/NJ 110.94**

Changed type of source-file positions from Position.int to Int.int. This change is because the Position.int type was changed to 64-bit integers in Version 110.89, which is overkill for processing text files (especially since we are moving to 64-bit executables).

#### **SML/NJ 110.81**

Added "--debug" command-line option to  $ml$ -antlr to expose the generation of debug actions.

Added %tokentype directive to ml-antlr.

Modified  $m1$ -antlr and  $m1$ -ulex to direct status and debugging messages to stdErr instead of stdOut.

#### **SML/NJ 110.79**

Modified scanner to allow comments in m1-ulex directives.

 $ml-antlr$  now inlines the EBNF structure in the generated parser (instead of using the AntlrEBNF functor from the ml-lpt library.

Preliminary work on supporting the %prefer and %change directives from ml-yacc. The front-end accepts and checks these declaration forms, but the back-end does not yet generate code for them. These will be documented once the implementation is complete.

#### **SML/NJ 110.78**

Improved the error message for when the lookahead computation fails in  $m1$ -antlr.

Added %value directive to allow non-nullary tokens to be inserted as an errorrepair action. Note that the first version of this feature used the directive %default, but this name was changed to %value to match the ML-Yacc feature.

Improved error messages for the situation where the lexer specification has an unclosed string.

#### **SML/NJ 110.77**

Fixed an inconsistency in the way that  $m1$ -antlr and  $m1$ -ulex handled the contents of a %defs declaration. ml-ulex made these definitions visible in the UserDeclarations substructure, whereas ml-antlr hid them. We have changed the behavior of ml-ulex to match that of ml-antlr (*i.e.*, hide the user definitions). We chose to hide the user definitions in ml-ulex because they are usually not useful outside the lexer, hiding them reduces The size of the generated code, and definitions that are needed outside the lexer can be defined in an external module. Note that the UserDeclarations substructure remains visible when ml-ulex is run in ml-lex compatibility mode.

Added the actionToString' and repairToString' functions to the AntlrRepair structure. These functions allow one to specialize the printing of tokens based on whether they are being added or deleted.

Removed the toksToString function from the tokens structure that ml-antlr generates. It was originally for use by the AntlrRepair structure, but that structure does not use it.

#### **SML/NJ 110.72**

Added --strict-sml flag to ml-ulex for MLton compatibility.

Added %header directive to the ml-antlr parser generator.